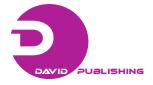

# A Tool for Interrogation of Macromolecular Structure

Francisco Torrens<sup>1</sup> and Gloria Castellano<sup>2</sup>

1. University Institute for Molecular Science, University of Valencia, Building of Institutes of Paterna, P. O. Box 22085, Valencia, 46071, Spain

2. Faculty of Veterinary and Experimental Sciences, Valencia Catholic University Saint Vincent Martyr, Guillem de Castro-94, Valencia 46001, Spain

Received: January 12, 2014 / Accepted: January 31, 2014 / Published: February 25, 2014.

Abstract: Our program BABELPDB allows browsing and interrogating the native and derived structural features of biomacromolecules using data obtained from the Protein Data Bank (PDB). Major features of BABELPDB are: (1) convert from PDB to other formats, (2) add or remove H-atoms, (3) strip the crystallization water molecules and (4) separate the  $\alpha$ -carbons (C<sup> $\alpha$ </sup>). The co-ordinates obtained with BABELPDB permit characterizing the presence of H-bonds. The algorithm for detecting H-bonds is implemented in our program TOPO for the theoretical simulation of the molecular shape. An example is given to illustrate the capabilities of the software: the calculation of the fractal dimension of the lysozyme molecule with (1.908) and without (1.920) H-atoms. The figures compare well with reference calculations performed with our version of program GEPOL and results from Pfeifer et al. For proteins, C<sup> $\alpha$ </sup>-skeleton extracted with BABELPDB allows drawing the ribbon image, which determines their secondary structure.

Key words: Information retrieval, chemical structure, secondary structure, solvation water, carbon skeleton.

# 1. Introduction

The three-dimensional (3D) structure of a protein is critical to its function in biosystems. The availability of an increasing number of protein structures facilitated the teaching of protein chemistry. All biochemistry textbooks display selected 3D illustrations of protein structures. The structural data of proteins and other biomacromolecules are maintained by the Protein Data Bank (PDB), which can be accessed from http://www.rcsb.org/pdb or other mirror sites, e.g., Entrez, http://www.ncbi.nlm.nih.gov/Entrez [1, 2]. Tsai [3] described classroom applications of a freeware program, Windows-based PDB (WPDB), which compresses the structure files of PDB into a set of indexed files that can be retrieved, manipulated and analyzed locally [4, 5]. Structures of 3D can be displayed within the program or invoking freeware program RasMol [6].

Structure data on biomacromolecules as maintained by PDB are growing at a near exponential rate. The PDB contains 98 359 crystalline structures of proteins, nucleic acids and viruses, and complexes of these with small molecules. While trends in the price vs. performance of computer hardware make handling of large amounts of data manageable, software strategies for the efficient storage and retrieval of data are necessary. A number of strategies were employed for maintenance and querying of macromolecular structure data and fall into three broad categories according to the used storage method: indexed files as in WPDB, relational databases [7, 8] and object-oriented databases [9, 10]. Associated with every storage method are one or more query methods, e.g., structured query language (SQL) [11], macromolecular query language (MMQL) [12]. It is beyond the scope of the

**Corresponding author:** Francisco Torrens, Ph.D., lecturer, research fields: physical chemistry, theoretical chemistry. E-mail: torrens@uv.es.

present report to describe the advantages and disadvantages of each approach in detail; for further details *cf*. References [13, 14].

Our program BABELPDB includes procedures that allow the following options to examine a particular PDB structure: (1) convert from PDB to other formats; (2) add or remove H-atoms; (3) strip the water molecules of crystallization and (4) separate C -atoms. BABELPDB would seem particularly suited to educational purposes and an example of how it might be used is given.

# 2. Chemical Databanks

The databanks most used in chemistry are the Brookhaven PDB and the Cambridge Structural Data Bank (CSD) [15, 16]. The PDB is a computer-based archival file for macromolecular structures. It stores in a uniform format atomic co-ordinates and partial bond connectivities, as derived from crystallographic studies. Text included in each data entry gives pertinent information for the structure at hand (e.g., species from which the molecule was obtained, resolution of diffraction data, literature citations and specifications of secondary structure). In addition to atomic co-ordinates and connectivities, PDB stores structure factors and phases although these latter data are not placed in any uniform format. Input of data to PDB and general maintenance functions are carried out at Brookhaven National Laboratory. All data stored in PDB are available on magnetic tape and *ftp* for public distribution from Brookhaven, Tokyo and Cambridge.

Table 1 Header of the file 2LYM.BRK (lysozyme).

A master file is maintained at Brookhaven and duplicate copies are stored in Cambridge and Tokyo. The PDB can be accessed from http://www.rcsb.org/pdb or other mirror sites, e.g., Entrez, http://www.ncbi.nlm.nih.gov/Entrez. The scope of PDB was expanded to make available co-ordinates for standard structural types (e.g.,  $\alpha$ -helix, deoxyribonucleic acid double-stranded helix) and representative computer programs of utility in the interpretation macromolecular study and of structures.

The CSD comprises files of bibliographic, chemical connectivity and numeric structural data for organics, organometallics and metal complexes studied by X-ray and neutron diffraction. The files, covering the literature from 1935 and maintained on a current basis, contain information on more than 700,000 structural studies. Certain categories of information, particularly bibliographic, are disseminated in printed form via the Molecular Structures and Dimensions series. The full potential of CSD depends, however, on its response to specific user queries. The retrieved data may be used for extensive and systematic geometric analysis, and the visual display of crystal and molecular structures.

# 3. The Protein Data Bank

Every structure is addressed in a file whose name is coded as *i*ABC.BRK (i = 1,...9), where *i* is PDB code; e.g., file 2LYM.BRK contains the co-ordinates of hen egg-white lysozyme. The header of this file is shown in Table 1.

| HEADER | HYDROLASE (O-GLYCOSYL) 08-JUN-87 2LYM                 | 2LYM   | 3  |
|--------|-------------------------------------------------------|--------|----|
| COMPND | LYSOZYME (E.C.3.2.1.17) (1 ATMOSPHERE, 1.4 M NA*CL)   | 2LYM   | 4  |
| SOURCE | HEN (GALLUS \$GALLUS) EGG WHITE                       | 2LYM   | 5  |
| AUTHOR | C.E.KUNDROT, F.M.RICHARDS                             | 2LYM   | 6  |
| REVDAT | 2 16-JUL-88 2LYMA 1 REMARK                            | 2LYMA  | 1  |
| REVDAT | 1 16-OCT-87 2LYM 0                                    | 2LYM   | 7  |
| JRNL   | AUTH C.E.KUNDROT, F.M.RICHARDS                        | 2LYM   | 8  |
| JRNL   | TITL CRYSTAL STRUCTURE OF HEN EGG-WHITE LYSOZYME AT . | A 2LYM | 9  |
| JRNL   | TITL 2 HYDROSTATIC PRESSURE OF 1000 ATMOSPHERES       | 2LYM   | 10 |
| JRNL   | REF J.MOL.BIOL. V. 193 157 1987                       | 2LYM   | 11 |
| JRNL   | REFN ASTM JMOBAK UK ISSN 0022-2836 070                | 2LYM   | 12 |

A PDB file has two parts. The first part contains the authors, group, secondary spatial structure and sequence. The second part contains the co-ordinates (X, Y, Z), atoms (i), ions, connectivities among atoms and Debye–Waller temperature factors (B); *X*, *Y*, *Z*, *B*, *i*. A simple partial entry for lysozyme is shown in Table 2.

# 4. Computational Method

Program BABEL implements a general framework for converting between file formats used for molecular modelling [17, 18]. Code BABEL will read the file types given in Table 3.

Code BABEL will write the file types listed in Table 4.

# 4.1 Using Program BABEL

Code BABEL may be invoked using command line

 Table 2
 Abbreviated sample atomic co-ordinate entry 2LYM (lysozyme).

options or menus. The menu interface can be accessed typing: babel –m.

In the command line input extensive online help is available. The command line input presents the following format:

babel [-v] -i<itype> <infile> [keywords] -o<out type> <outfile> [keywords2]

All arguments surrounded by [] are optional. The -v flag is also optional and is used to produce verbose output. The -i flag is used to set the input type. The input type codes that are currently supported are collected in Table 5.

The *-o* flag is used to set the output file type. The output type codes that are currently supported are resumed in Table 6.

For instance, to convert an MM2 output file named mm2.grf to a MOPAC internal co-ordinate input file

| HEADER HYDROLASE (O-GLYCOSYL) 08-JUN-87 2LYM                                                                              | 2LYM 3    |
|----------------------------------------------------------------------------------------------------|-----------|
| COMPND LYSOZYME (E.C.3.2.1.17) (1 ATMOSPHERE, 1.4 M NA*CL)                                                                | 2LYM 4    |
| SOURCE HEN (GALLUS \$GALLUS) EGG WHITE                                                                                    | 2LYM 5    |
| AUTHOR C.E.KUNDROT,F.M.RICHARDS                                                                                           | 2LYM 6    |
| REVDAT 2 16-JUL-88 2LYMA 1 REMARK                                                                                         | 2LYMA 1   |
| JRNL AUTH C.E.KUNDROT,F.M.RICHARDS                                                                                        | 2LYM 8    |
| REMARK 1 AUTH C.E.KUNDROT,F.M.RICHARDS                                                                                    | 2LYM 15   |
| SEQRES 1 129 LYS VAL PHE GLY ARG CYS GLU LEU ALA ALA ALA MET LYS                                                          | 2LYM 57   |
| FTNOTE 1 SEE REMARK 4.                                                                                                    | 2LYM 68   |
| FORMUL 2 HOH *151(H2 O1)                                                                                                  | 2LYM 69   |
| HELIX 1 H1 GLY 4 GLY 16 1 RESIDUE 16 IS PARTIALLY 3/10                                                                    | 2LYM 70   |
| SHEET 1 S1 2 LYS 1 PHE 3 0                                                                                                | 2LYM 77   |
| TURN 1 T1 LEU 17 TYR 20 TYPE II                                                                                           | 2LYM 82   |
| SSBOND 1 CYS 6 CYS 127                                                                                                    | 2LYM 95   |
| CRYST1         79.170         79.170         37.960         90.00         90.00         90.00         P 43 21 2         8 | 2LYM 99   |
| ORIGX1 1.000000 0.000000 0.000000 0.00000                                                                                 | 2LYM 100  |
| ORIGX2 0.000000 1.000000 0.000000 0.00000                                                                                 | 2LYM 101  |
| ORIGX3 0.000000 0.000000 1.000000 0.00000                                                                                 | 2LYM 102  |
| SCALE1 0.012631 0.000000 0.000000 0.00000                                                                                 | 2LYM 103  |
| SCALE2 0.000000 0.012631 0.000000 0.00000                                                                                 | 2LYM 104  |
| SCALE3 0.000000 0.000000 0.026344 0.00000                                                                                 | 2LYM 105  |
| ATOM 1 N LYS 1 3.280 10.157 10.354 1.00 12.97                                                                             | 2LYM 106  |
| TER 1002 LEU 129                                                                                                    | 2LYM 1107 |
| HETATM 1003 O HOH 130 -1.193 11.292 19.201 1.00 20.49                                                                     | 2LYM 1108 |
| CONECT 48 47 981                                                                                                    | 2LYM 1259 |
| MASTER 47 2 0 7 5 13 0 6 1152 1 8 10                                                                                      | 2LYMA 9   |
| END                                                                                                    | 2LYM 1268 |

| Alchemy                | AMBER PREP             | Ball and Stick       |
|------------------------|------------------------|----------------------|
| MSI BGF                | Biosym .CAR            | Boogie               |
| MSI BOF                |                        | Doogle               |
| Cacao Cartesian        | Cambridge CADPAC       | CHARMm               |
| Chem3D Cartesian 1     | Chem3D Cartesian 2     | CSD CSSR             |
| CSD FDAT               | CSD GSTAT              | Dock Database        |
| Dock PDB               | Feature                | Free Form Fractional |
| GAMESS Output          | Gaussian Z-Matrix      | Gaussian 92 Output   |
| Gaussian 94 Output     | GROMOS96 (A)           | GROMOS96 (nm)        |
| Hyperchem HIN          | MDL Isis SDF           | M3D                  |
| Mac Molecule           | Macromodel             | Micro World          |
| MM2 Input              | MM2 Output             | MM3                  |
| MMADS                  | MDL MOLfile            | MOLIN                |
| Mopac Cartesian        | Mopac Internal         | Mopac Output         |
| PC Model               | PDB                    | PS-GVB Input         |
| PS-GVB Output          | Quanta MSF             | Schakal              |
| ShelX                  | SMILES                 | Spartan              |
| Spartan Semi-Empirical | Spartan Mol. Mechanics | Sybyl Mol            |
| Sybyl Mol2             | Conjure                | UniChem XYZ          |
| XYZ                    | XED                    |                      |

| Table 3 | Types of | f files read | by | BABEL. |
|---------|----------|--------------|----|--------|
|---------|----------|--------------|----|--------|

#### Table 4Types of files written by BABEL.

| DIAGNOTICS              | Alchemy            | Ball and Stick       |
|-------------------------|--------------------|----------------------|
| Batchmin Command        | Cacao Cartesian    | Cacao Internal       |
| CAChe MolStruct         | Chem3D Cartesian 1 | Chem3D Cartesian 2   |
| ChemDraw Conn. Table    | Conjure            | Conjure Template     |
| CSD CSSR                | Feature            | Fenske-Hall Z-Matrix |
| Gamess Input            | Gaussian Cartesian | Gaussian Z-matrix    |
| Gaussian Z-matrix tmplt | Hyperchem HIN      | Icon 8               |
| IDATM                   | Mac Molecule       | Macromodel           |
| Micro World             | MM2 Input          | MM2 Ouput            |
| MM3                     | MMADS              | MDL Molfile          |
| Mopac Cartesian         | Mopac Internal     | PC Model             |
| PDB                     | Report             | Spartan              |
| Sybyl Mol               | Sybyl Mol2         | MDL Maccs            |
| XED                     | UniChem XYZ        | XYZ                  |

named mopac.dat, the user would enter: babel -imm2out mm2.grf -oai mopac.dat.

In order to perform the above conversion with the keywords PM3 GEO-OK T = 30000 in the file mopac.dat the user would enter:

babel-imm2out mm2.grf-oai mopac.dat "PM3 GEO-OK T = 30000"

Notice the use of the double quotes around the keywords.

## 4.2 Hydrogen Addition and Deletion

Program BABEL has the ability to add and delete H atoms from any file format. The H-atoms can be added supplying the -h flag; H-atoms may be deleted supplying the -d flag; e.g., to add H-atoms to a CSD fractional co-ordinate file called input.cssr and output the file as an MOPAC internal co-ordinate input file named output.add, the user would type:

babel -icssr input.cssr -h -oai output.add.

|                  | Alchemy file                            |                  | AMBER PREP file                               |
|------------------|-----------------------------------------|------------------|-----------------------------------------------|
| alc:             | Ball and Stick file                     | prep:            | MSI BGF file                                  |
| bs:              |                                         | bgf:             |                                               |
| car:             | Biosym .CAR file                        | boog:            | Boogie file                                   |
| caccrt:          | Cacao Cartesian file                    | cadpac:<br>c3d1: | Cambridge CADPAC file                         |
| charmm:<br>c3d2: | CHARMm file<br>Chem3D Cartesian 2 file  |                  | Chem3D Cartesian 1 file<br>CSD CSSR file      |
|                  |                                         | cssr:            |                                               |
| fdat:            | CSD FDAT file                           | gstat:           | CSD GSTAT file                                |
| dock:            | Dock Database file                      | dpdb:            | Dock PDB file                                 |
| feat:            | Feature file                            | fract:           | Free Form Fractional file                     |
| gamout:          | GAMESS Output file                      | gzmat:<br>g94:   | Gaussian Z-Matrix file                        |
| gauout:          | Gaussian 92 Output file                 | 0                | Gaussian 94 Output file<br>GROMOS96 (nm) file |
| gr96A:           | GROMOS96 (A) file                       | gr96N:<br>sdf:   | MDL Isis SDF file                             |
| hin:             | Hyperchem HIN file<br>M3D file          |                  | Mac Molecule file                             |
| m3d:             |                                         | macmol:          |                                               |
| macmod:          | Macromodel file                         | micro:           | Micro World file                              |
| mm2in:           | MM2 Input file                          | mm2out:          | MM2 Output file                               |
| mm3:             | MM3 file                                | mmads:           | MMADS file                                    |
| mdl:             | MDL MOLfile file                        | molen:           | MOLIN file                                    |
| mopert:          | Mopac Cartesian file                    | mopint:          | Mopac Internal file                           |
| mopout:          | Mopac Output file                       | pcmod:           | PC Model file                                 |
| pdb:             | PDB file                                | psin:            | PS-GVB Input file                             |
| psout:           | PS-GVB Output file                      | msf:             | Quanta MSF file                               |
| schakal:         | Schakal file                            | shelx:           | ShelX file                                    |
| smiles:          | SMILES file                             | spar:            | Spartan file                                  |
| semi:            | Spartan Semi-Empirical file             | spmm:            | Spartan Mol. Mechanics file                   |
| mol:             | Sybyl Mol file                          | mol2:            | Sybyl Mol2 file                               |
| wiz:             | Conjure file                            | unixyz:          | UniChem XYZ file                              |
| xyz:             | XYZ file                                | xed:             | XED file                                      |
| Table 6 Outp     | out type codes currently supported by B | ABEL.            |                                               |
| diag:            | DIAGNOTICS file                         | t:               | Alchemy file                                  |
| bs:              | Ball and Stick file                     | bmin:            | Batchmin Command file                         |
| caccrt:          | Cacao Cartesian file                    | cacint:          | Cacao Internal file                           |
| cache:           | CAChe MolStruct file                    | c3d1:            | Chem3D Cartesian 1 file                       |
| c3d2:            | Chem3D Cartesian 2 file                 | d:               | ChemDraw Conn. Table file                     |
| con:             | Conjure file                            | contmp:          | Conjure Template file                         |
| cssr:            | CSD CSSR file                           | feat:            | Feature file                                  |
|                  | Fenske-Hall Z-Matrix file               |                  | Gamess Input file                             |
| fhz:             |                                         | gamin:           | *                                             |
| gcart:           | Gaussian Cartesian file                 | g:               | Gaussian Z-matrix file                        |
| gotmp:           | Gaussian Z-matrix tmplt file            | hin:             | Hyperchem HIN file                            |
| icon:            | Icon 8 file                             | i:               | IDATM file                                    |
| macmol:          | Mac Molecule file                       | k:               | Macromodel file                               |
| micro:           | Micro World file                        | mi:              | MM2 Input file                                |
| mo:              | MM2 Ouput file                          | mm3:             | MM3 file                                      |
| mmads:           | MMADS file                              | mdl:             | MDL Molfile file                              |
| ac:              | Mopac Cartesian file                    | ai:              | Mopac Internal file                           |
| pc:              | PC Model file                           | p:               | PDB file                                      |
| report:          | Report file                             | spar:            | Spartan file                                  |
| mol:             | Sybyl Mol file                          | mol2:            | Sybyl Mol2 file                               |
|                  |                                         |                  |                                               |
| maccs:           | MDL Maccs file                          | xed:             | XED file                                      |
| unixyz:          | UniChem XYZ file                        | x:               | XYZ file                                      |

 Table 5
 Input type codes currently supported by BABEL.

In order to delete H-atoms from a Macromodel file named benzene.dat and output the file as an XYZ file named benzene.new the user would type:

babel -imacmod benzene.dat -d -ox benzene.new

Algorithm BABELPDB was written for computer-based search, retrieval, analysis and display of information from database PDB. Several options are allowed: (1) convert from PDB to other formats; (2) add or remove H-atoms. (3) strip the water molecules of crystallization and (4) keep only C -atoms. Code BABELPDB is available from the author (torrens@uv.es).

# 5. Calculation Results and Discussion

With program BABELPDB, the PDB co-ordinates of several proteins were converted to Cartesian co-ordinates and H-atoms were added. With these co-ordinates the presence of H-bonds was tested in the macromolecules [19-22]. The geometric analysis of H-bonds (X-H...Y), observed in crystal structure data retrieved from PDB, reveals lone-pair directionality, and H-acceptor separation, angle sublaid at H-atom (H), angle at acceptor atom (Y) and displacement of H-atom from a defined plane containing the lone-pair orbitals of the acceptor atom [23]. The H-bonds are characterized by the presence of H-bond interactions X–H...Y, where atoms X and Y are N, O, F or Cl, distance X-Y < 3.25Å and bond angle  $X-H-Y > 90^{\circ}$ . The algorithm for detecting H-bonds was implemented in our program TOPO for the theoretical simulation of molecular shape [24-26]. Code TOPO allows calculating geometric descriptors and topological indices of macromolecules, e.g., the fractal dimension of the solvent-accessible surface. After H-atoms were added with BABELPDB, the molecular image of lysozyme is shown (cf. Fig. 1). Protein lysozyme consists of 129 amino-acid residues (1906 atoms) and presents a molecular weight of 14 307Da. There are 151 water molecules around the enzyme.

The molecular image of lysozyme is displayed (*cf.* Fig. 2), after the solvation water molecules were

stripped and H-atoms were added with BABELPDB.

For the experimentally well-studied enzyme lysozyme, the *fractal dimension D* was calculated with and without H-atoms [27, 28]. The calculation was performed using X-ray atomic co-ordinates of lysozyme (2LYM), extracted with BABELPDB [29]. For lysozyme with H-atoms the results show a D value of 1.908 [30]. This figure compares well with reference calculations performed with our version of program GEPOL (1.930), being the difference 1.15%. The fractal dimension averaged for non-buried (solvent-accessible) atoms D' results 2.201, which is greater than D by 15% indicating that the central atoms

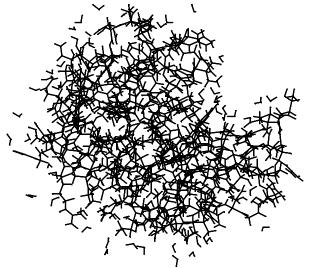

Fig. 1 Lysozyme after H atoms were added with BABELPDB. *Cf.* a number of water molecules around.

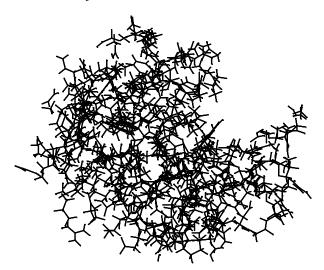

Fig. 2 Lysozyme after water molecules were stripped.

of the enzyme are buried. For lysozyme without H-atoms a similar trend is observed with all results increased by 0.6%.

Clementi al. et calculated the water solvent-accessible surface (SAS) quantum chemically as locus of the repulsive barrier in the interaction potential between the lysozyme molecule and water [31-33]. Notice that they based their calculation on X-ray data for the positions of the atoms. The SAS involved lysozyme conformation in the crystalline state. However, this is presumably no restriction because for lysozyme, the crystal structure analysis is known to provide an accurate picture of enzymatic action under native conditions. With these data presented in the form of molecular plots, Pfeifer et al. calculated for lysozyme a fractal surface dimension D = 2.17, using the silhouette and section variations of the box method [34]. Notice that our results for the lysozyme molecule compare well with Pfeifer et al.'s results, which are free of debate.

Lysozyme SAS can be compared with a self-avoiding random walk (SAW) surface. The fractal dimension results 1.908 on average corresponding to the short range of distances (1.25-3.5Å). This value can be compared with the fractal dimension corresponding to a 3D SAW. The SAW consists of identical rectilinear elements, one after the other and random oriented without attractions or repulsions among its elements, and its fractal dimension is 7/3. The SAW was proposed as a model of protein molecular surface [35]. Notice that at these short distances the fractal dimension for lysozyme is lower than SAW (1.883 < 2.333). The corresponding interpretation is that in the short range of distances, the molecule is more lengthened than an SAW because of steric repulsion between nearest atoms. Notice also how the idea of repulsive interaction in the range of short distances is translated in a difference in fractal coefficient, in comparison with the case without interactions.

Skeleton of C extracted from the lysozyme

molecule with BABELPDB is shown (cf. Fig. 3).

The skeleton above allows drawing the ribbon image of lysozyme (*cf.* Fig. 4), where the ribbon links C -atoms. The ribbon image determines the elements of the secondary structure ( $\alpha$ -helix,  $\beta$ -sheet,  $\beta$ -turn, etc.) [36].

The regions of helix and sheet above are summarized in Table 7. The four helical regions can be distinguished (three in Fig. 4, bottom and one in the middle). Three of them are distorted  $\alpha$ -helices and the other is a 3.0<sub>10</sub>-helix. Lysozyme contains one antiparallel  $\beta$ -sheet (Fig. 4, right). Finally, a disulphide linkage -S-S- between Cys-6 and Cys-127 joins both extremes.

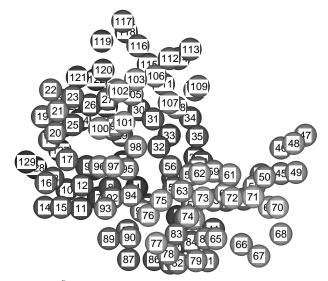

Fig. 3  $C^{\alpha}$  skeleton extracted from the lysozyme molecule.

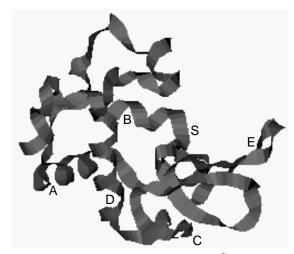

Fig. 4 Ribbon image of lysozyme linking  $C^{\alpha}$  skeleton.

| Structure         | Region | Type         | Residue | Number | Percentage |
|-------------------|--------|--------------|---------|--------|------------|
| Helix             | А      | α            | 5-15    | 11     | 8.5        |
|                   | В      | α            | 24-34   | 11     | 8.5        |
|                   | С      | 3.010        | 80-85   | 6      | 5          |
|                   | D      | α            | 88-96   | 9      | 7          |
| Total helix       |        |              |         | 37     | 29         |
| β-sheet           | Е      | antiparallel | 41-54   | 14     | 11         |
| Total helix+sheet |        |              |         | 51     | 40         |
| Total             |        |              |         | 129    | 100        |

Table 7 The parameters of secondary structure regions in lysozyme.

#### 6. Conclusions

From the preceding discussion the following conclusions can be drawn.

(1) Our program BABELPDB was written for the search, retrieval, analysis and display of information from database PDB. Several options are allowed: strip water molecules, separate  $C^{\alpha}$ -atoms, etc.;

(2) The co-ordinates obtained with BABELPDB allowed characterizing the presence of H-bonds. The algorithm for detecting H-bonds was implemented in our program TOPO for the theoretical simulation of molecular shape;

(3) The fractal dimension of lysozyme was calculated with and without H-atoms. The figures compare well with reference calculations performed with our version of program GEPOL and with results from Pfeifer et al.;

(4) For proteins,  $C^{\alpha}$ -skeleton extracted with BABELPDB allows drawing the ribbon image, which determines their secondary structure.

# References

- F.C. Bernstein, T.F. Koetzle, G.J.B. Williams, E.F. Meyer, M.D. Brice, J.R. Rodgers, et al., The Protein Data Bank: A computer-based archival file for macromolecular structures, J. Mol. Biol. 112 (1977) 535-542.
- [2] R.A. Blevins, A. Tulinsky, Comparison of the independent solvent structures of dimeric α-chymotrypsin with themselves and with γ-chymotrypsin, J. Biol. Chem. 260 (1985) 8865-8872.
- [3] C.S. Tsai, A computer-assisted tutorial on protein structure, J. Chem. Educ. 78 (2001) 837-839.
- [4] I.N. Shindyalov, P.E. Bourne, WPDB-PC Windows-based interrogation of macromolecular structure, J. Appl.

Crystallogr. 28 (1995) 847-852.

- [5] I.N. Shindyalov, P.E. Bourne, Protein data representation and query using optimized data decomposition, CABIOS 13 (1997) 487-496.
- [6] R.A. Sayle, E.J. Milner-White, RASMOL: Biomolecular graphics for all, Trends Biochem. Sci. 20 (1995) 374-376.
- [7] M. Huysmans, J. Richelle, S.J. Wodak, SESAM: A relational database for structure and sequence of macromolecules, Proteins: Struct. Funct. Genet. 11 (1991) 59-76.
- [8] S.A. Islam, M.J.E. Sternberg, A relational database of protein structures designed for flexible enquires about conformation, Protein Eng. 2 (1989) 431-442.
- [9] P.M.D. Gray, N.W. Paton, G.J.L. Kemp, J.E. Fothergill, An object-oriented database for protein structure analysis, Protein Eng. 3 (1990) 235-243.
- [10] I.N. Shindyalov, J. Cooper, W. Chang, P.E. Bourne, Design and use of a software framework to obtain information derived from macromolecular structure data, in: Proceedings of the 28th Annual Hawaii International Conference on System Sciences, IEEE Computer Society, Los Alamitos (CA), 1995, Vol. 5, pp. 207-216.
- [11] C.J. Date, An Introduction to Database Systems, Addison Wesley, Reading (MA), 1990, p. 1.
- [12] I.N. Shindyalov, W. Chang, C. Pu, P.E. Bourne, Macromolecular query language (MMQL): Prototype data model and implementation, Protein Eng. 7 (1994) 1311-1322.
- [13] I.N. Shindyalov, P.E. Bourne, The shape of database to come, DEC Prof. 11 (1993) 38-44.
- [14] W. Chang, I.N. Shindyalov, C. Pu, P.E. Bourne, Design and application of PDBlib, a C++ macromolecular class library, Comput. Appl. Biosci. 10 (1994) 575-586.
- [15] F.H. Allen, S. Bellard, M.D. Brice, B.A. Cartwright, A. Doubleday, H. Higgs, et al., The Cambridge Crystallographic Data Centre: Computer-based search, retrieval, analysis and display of information, Acta Crystallogr. Sect. B 35 (1979) 2331-2339.
- [16] O. Kennard, CCDC Newslett. (1990).
- [17] P. Walters, M. Stahl, Program BABEL, University of

Arizona, Tucson (AZ), 1996.

- [18] N.M. O'Boyle, M. Banck, C.A. James, C. Morley, T. Vandermeersch, G.R. Hutchison, Open Babel: An open chemical toolbox, J. Chemoinf. 3 (2011) 33–1-14.
- [19] L.C. Allen, A simple model of hydrogen bonding, J. Am. Chem. Soc. 97 (1975) 6921-6940.
- [20] G. Alagona, C. Ghio, P. Kollman, Bifurcate vs. linear hydrogen bonds: Dimethyl phosphate and formate anion interactions with water, J. Am. Chem. Soc. 105 (1983) 5226-5230.
- [21] G.L. Sosa, N. Peruchena, R.H. Contreras, E.A. Castro, Topological analysis of hydrogen bonding interactions involving C-H...O bonds, J. Mol. Struct. (THEOCHEM) 401 (1997) 77-85.
- [22] D.E. Williams, Improved intermolecular force field for crystalline oxohydrocarbons including O-H...O hydrogen bonding, J. Comput. Chem. 22 (2001) 1-20.
- [23] A. Vedani, J.D. Dunitz, Lone-pair directionality in hydrogen bond potential functions for molecular mechanics calculations: The inhibition of human carbonic anhydrase II by sulfonamides, J. Am. Chem. Soc. 107 (1985) 7653-7658.
- [24] F. Torrens, E. Ortí, J. Sánchez-Marín, Vectorized TOPO program for the theoretical simulation of molecular shape, J. Chim. Phys. Phys.-Chim. Biol. 88 (1991) 2435-2441.
- [25] F. Torrens, J. Sánchez-Marín, I. Nebot-Gil, Characterizing cavities in model inclusion molecules: A comparative study, J. Mol. Graphics Mod. 16 (1998) 57-71.
- [26] F. Torrens, Characterizing cavities in model inclusion fullerenes: A comparative study, Int. J. Mol. Sci. 2 (2001)

72-89.

- [27] K. Hamaguchi, K. Hayashi, Lysozyme, in: Proteins Structure and Function, Halsted, New York, 1972, Vol. 1, pp. 85-222.
- [28] S. Blackburn, Enzyme Structure and Function, Dekker, New York, 1976, p. 1.
- [29] C.E. Kundrot, F.M. Richards, Crystal structure of hen egg-white lysozyme at a hydrostatic pressure of 1000 atmospheres, J. Mol. Biol. 193 (1987) 157-170.
- [30] F. Torrens, Calculation of partition coefficient and hydrophobic moment of the secondary structure of lysozyme, J. Chromatogr., A 908 (2001) 215-221.
- [31] E. Clementi, G. Ranghino, R. Scordamaglia, Intermolecular pontentials: Interaction of water with lysozyme, Chem. Phys. Lett. 49 (1977) 218-224.
- [32] G. Ranghino, E. Clementi, Enzyme-water interaction in solution and other properties related to computed net charges, Gazz. Chim. Ital. 108 (1978) 157-170.
- [33] E. Clementi, G. Corongiu, M. Gratarola, P. Habitz, C. Lupo, P. Otto, et al., Theoretical and computational chemistry of complex systems: Solvation of DNA and proteins, Int. J. Quantum Chem. Symp. 16 (1982) 409-433.
- [34] P. Pfeifer, U. Welz, H. Wippermann, Fractal surface dimension of proteins: Lysozyme, Chem. Phys. Lett. 113 (1985) 535-540.
- [35] Y. Isogai, T. Itoh, Fractal analysis of tertiary structure of protein molecule, J. Phys. Soc. Jpn. 53 (1984) 2162-2171.
- [36] W. Kabsch, C. Sander, Dictionary of protein secondary structure: Pattern recognition of hydrogen-bonded and geometrical features, Biopolymers 22 (1983) 2577-2637.